## Clustering Samba: Problems, Pitfalls and Possibilities

#### By Jeremy Allison

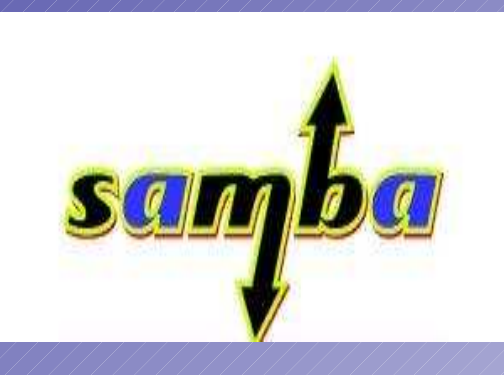

jra@samba.org

"Everyone talks about the weather, but no one does anything about it.": Mark Twain

### The ultimate goal...

- A clustered file server ideally has the following<br>properties:<br>4.411 clients can connect to any server properties :
	- All clients can connect to any server.
	- A server can fail and clients are transparently reconnected to another server.
	- All servers can serve out the same set of files.
	- All file changes are immediately seen on all servers.
		- · Distributed filesystem.
	- Distributed filesystem.<br>Dility to scale by add Ability to scale by adding more servers/disk backend.
	- Appears as <sup>a</sup> single large system.

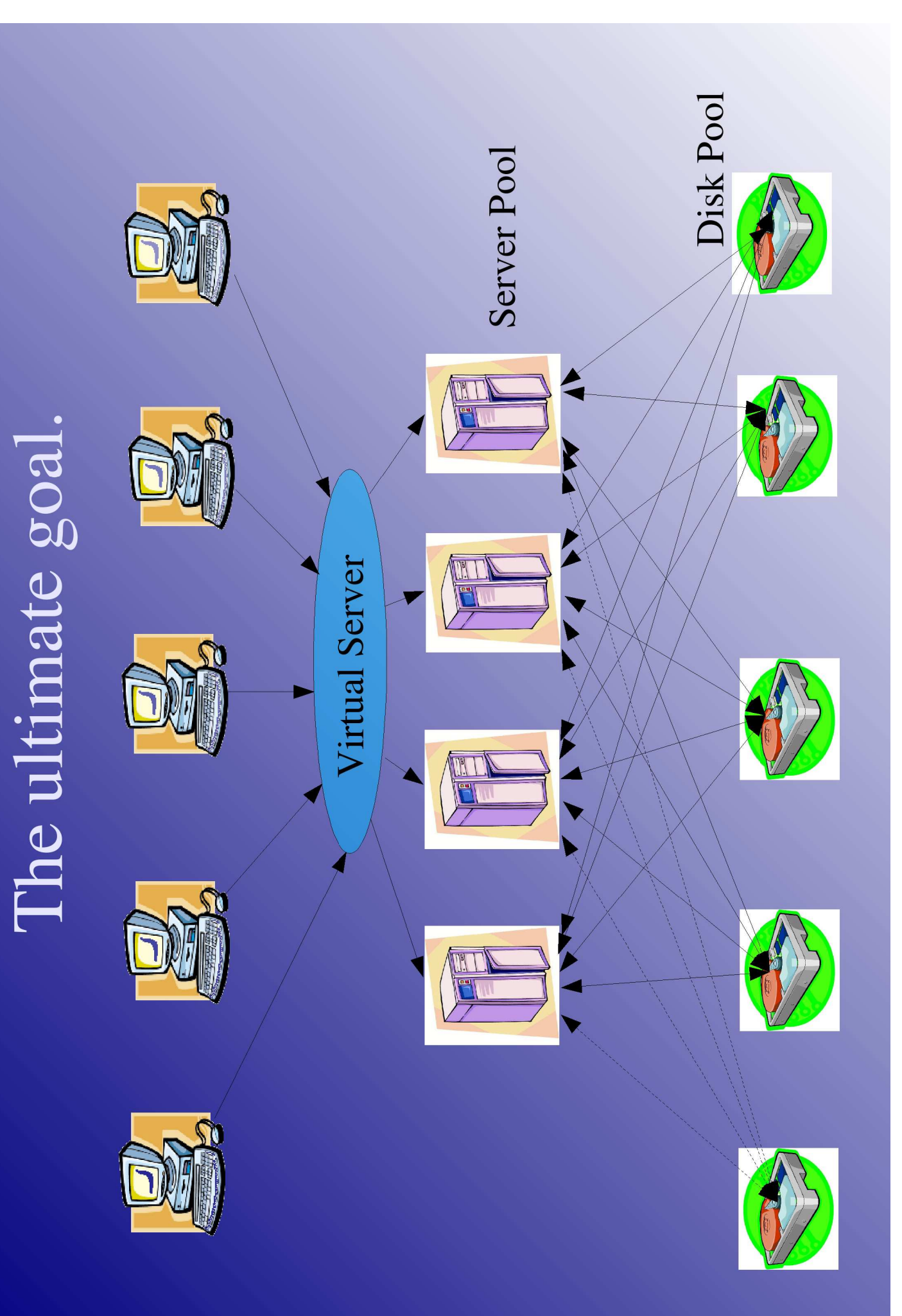

### Why is this hard ?

- In a word STATE !
	- Both TCP state and the SMB state above it.
- SMB uses TCP connections, so active failover is<br>not seriously considered.<br>4.411 current SMB clusters are failover solutions, they not seriously considered.
	- All current SMB clusters are failover solutions, they rely on the clients to reconnect.
- Servers must keep state about client connections.<br>
SMB keeps a lot of state.
	- SMB keeps <sup>a</sup> lot of state.
	- Every file open must be compared with other opens to check share modes.

## Try starting from the front...

- $\sqrt{\frac{1}{2}}$  Xo appear as a fileserver with one name and To appear as <sup>a</sup> fileserver with one name and must be de-multiplexed at the SMB level and fed address, the incoming TCP streams from clients to different servers in the pool.
	- First decision is to split all IPC\$ connections and RPC calls to one server to handle printing and user lookup.
		- RPC Printing handles are shared between different IPC\$<br>sessions, very hard to split between servers.<br>lather servers simply provide file service sessions, very hard to split between servers.
	- All other servers simply provide file service.
		- Simpler problem to concentrate on.

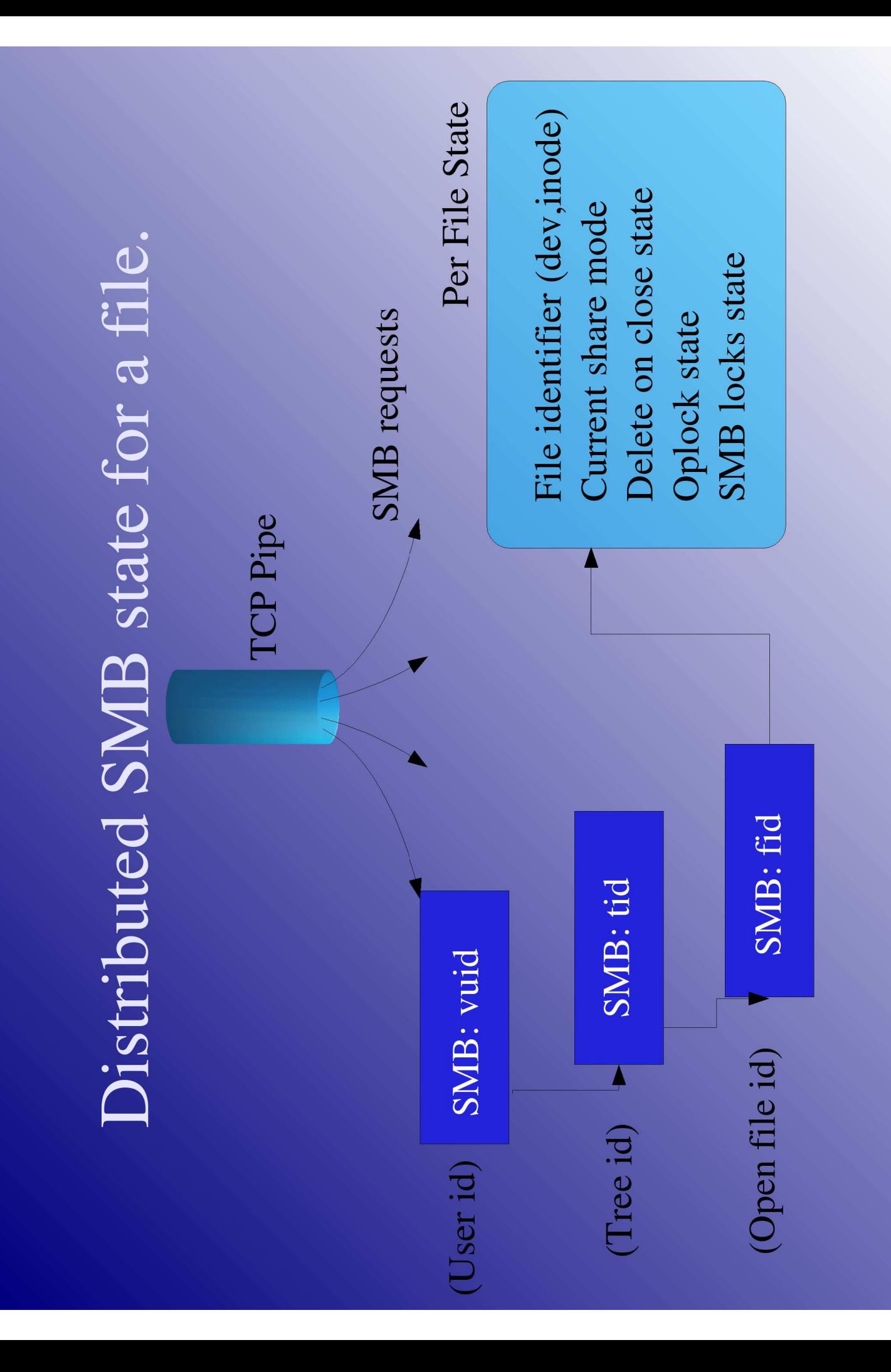

### De-multiplexing SMB requests.

- To de-multiplex SMB requests, knowlegde of the<br>current VUID state must be held within the front-<br>facing "virtual" server. current VUID state must be held within the frontfacing "virtual" server.
	- WinXP and above have changed semantics so that the vuid, tid and fid must match for <sup>a</sup> successful operation (makes things simpler).
	- SMB requests are sent by vuid to their associated server. This code doesn't exist ye<sup>t</sup> (similar to Windows 2000 Terminal Server problem)
	- May be simpler to start by exposing the server pool to the clients directly – saves the demultiplex step.

## Now examine the back – the distributed filesystem.

- Many distributed filesystems exist for<br>
SNIXILinux.<br>
Many of them can be adopted for the ba UNIX/Linux.
	- Many of them can be adopted for the backend purpose, so long as awareness of SMB semantics is kept in mind (share modes, locking and oplock issues in particular).
	- Common free software ones are :
		- NFS, AFS, OpenGFS, Lustre
	- NFS, AFS, OpenGFS, Lustre<br>ne server pool can use any The server pool can use any distributed filesystem backend if all SMB semantics are performed within this pool.

### Distributed filesystem restrictions.

- If the server pool only serves SMB, oplocks may<br>be handled within the pool without backend<br>filesystem support. be handled within the pool without backend filesystem support.
- If the server pool also serves NFS or other file<br>protocols then their implementations must<br>become oplock aware and interoperate with protocols then their implementations must become oplock aware and interoperate with Samba.
	- Otherwise, no oplocks loss of performance by Windows clients.
- Protocol state must be shared across the pool.

### Communication in the server pool.

- *Meta* most backend filesystems usually support As most backend filesystems usually support<br>POSIX semantics, it is hard to push the SMB<br>back into the filesystem. POSIX semantics, it is hard to push the SMB state back into the filesystem.
	- eg. POSIX locks are signed and have different semantics to SMB locks.
- Clearly, smbd processes in the server pool must<br>communicate <u>quickly</u>.<br>- Non clustered Samba uses tdbs and a local loopbac communicate quickly.
	- Non clustered Samba uses tdbs and <sup>a</sup> local loopback UDP protocol to pass this state info.
	- Clustered smbd's must use something else.

# Fast communication in the server pool.

- Using filesystem shared tdb's and distributed fcntl<br>
calls is (as tridge puts it) a w%&k solution.  $\odot$ calls is (as tridge puts it) <sup>a</sup> w%&k solution.
- - A new fast interconnect must be used.<br>
	Possibilities are a proprietary shared me<br>
	Such as Myrinet or SCI (Scalable Coher Possibilities are <sup>a</sup> proprietary shared memory bus such as Myrinet or SCI (Scalable Coherent Interface) -which are very expensive.
		- However, Gigabit ethernet cards are now \$60, <sup>g</sup>igabit switches are \$150......
		- Bypassing TCP or UDP and using raw ethernet framing may be needed to ge<sup>t</sup> the interconnect speed.
		- I have no data on the speed needed for this to work.

### Samba modifications needed.

- Clustered Samba in the previous configuration<br>needs to be modified to integrate with the fast<br>interconnect. needs to be modified to integrate with the fast interconnect.
	- The operations on the locking database, the share mode database and the oplock notification code must all be modified to communicate over the fast interconnect.
	- Failure semantics must be defined. Samba behaves the same way as Windows when oplock messages fail (allows the open regardless) but what about intermachine messages ?
	- Do we use point to point (lock manager) or multicast?

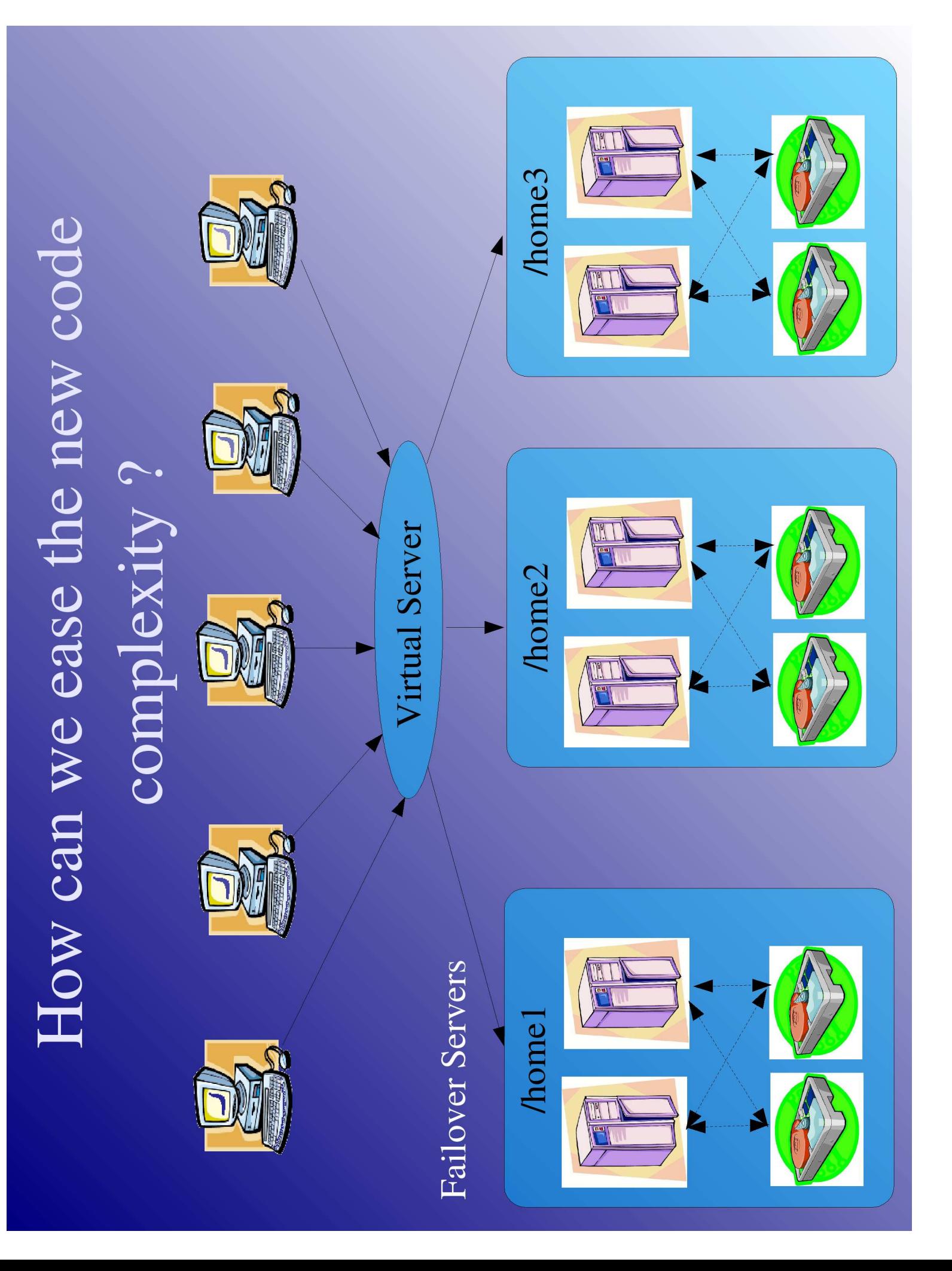

## A Simpler Solution

- Allowing failover servers to handle different areas<br>of the exported filesystem removes the problem<br>of writing the distributed locking protocol. of the exported filesystem removes the problem of writing the distributed locking protocol.
	- Only one server active in <sup>a</sup> pair, no fast interconnect needed, existing high availability solutions can be used out of the box.
	- Disadvantage is managemen<sup>t</sup> of the file namespace.
		- No longer a single coherent namespace, admins must<br>remember what is where.<br>contand 'virtual server' still needed to redirect to remember what is where.
	- Frontend 'virtual server' still needed to redirect to backend servers and must have namespace knowledge kept coherent.

## High availability server products.

- The failover servers must communicate in order<br>to do the resource failover needed for standard<br>high availability work. to do the resource failover needed for standard high availability work.
	- The heartbeat signal is normally done over <sup>a</sup> shared LAN or serial interface.
- Red Hat Cluster Manager and Microsoft Red Hat Cluster Manager and Microsoft<br>Wolfpack can use a shared SCSI or Fibre<br>disk partition for communication. Wolfpack can use <sup>a</sup> shared SCSI or Fibre Channel disk partition for communication.
	- The remaining complexity is in the frontend server.
	- Maybe we can find <sup>a</sup> way for clients to handle this....

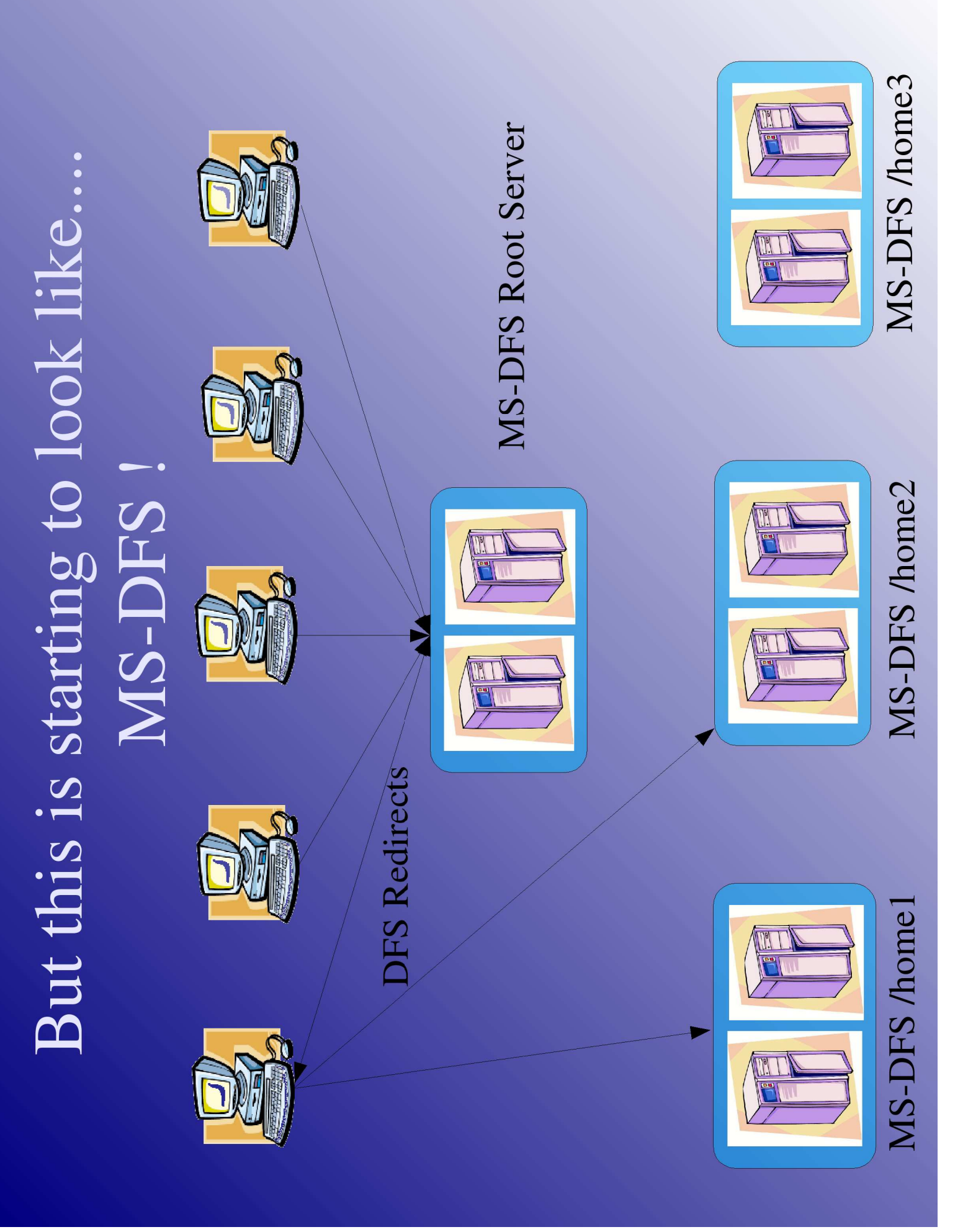

## MS-DFS: The "poor mans" cluster.

- MS-DFS links can be used to redirect clients onto<br>disparate backend servers.<br>- Pushes the complexity into the client code already disparate backend servers.
	- Pushes the complexity into the client code already included by Microsoft.
	- Creates the illusion of <sup>a</sup> simple, continuous namespace.
	- Even works at the file level !
- At the cost of complexity of management, a<br>distributed (clustered ?) Samba can be create<br>with existing Samba functionality. distributed (clustered ?) Samba can be created with existing Samba functionality.

#### Conclusions.

- Clustering SMB is hard.
	- Client failover is the best we can do.
- Most promising Samba code changes are in<br>distributed "open files" code.<br>An conjunction with Linux single system image distributed "open files" code.
	- In conjunction with Linux single system image code could eventually create an "out of the box" SMB cluster (productised by vendors).
- $\bullet$  Until this code is created an organisation can Until this code is created an organisation can<br>create the illusion using MS-DFS if they can<br>with the management complexity. create the illusion using MS-DFS if they can cope with the managemen<sup>t</sup> complexity.

### References

- *DenGFS* web site: OpenGFS web site:
	- opengfs.sourceforge.net
- Lustre web site :
	- www.lustre.org
- OpenAFS web site:
	- www.openafs.org
- Microsoft DFS guide:

http://www.microsoft.com/NTServer/nts/downloads/winfeatures/NTSDistrFile/AdminGuide.asp

## Questions?

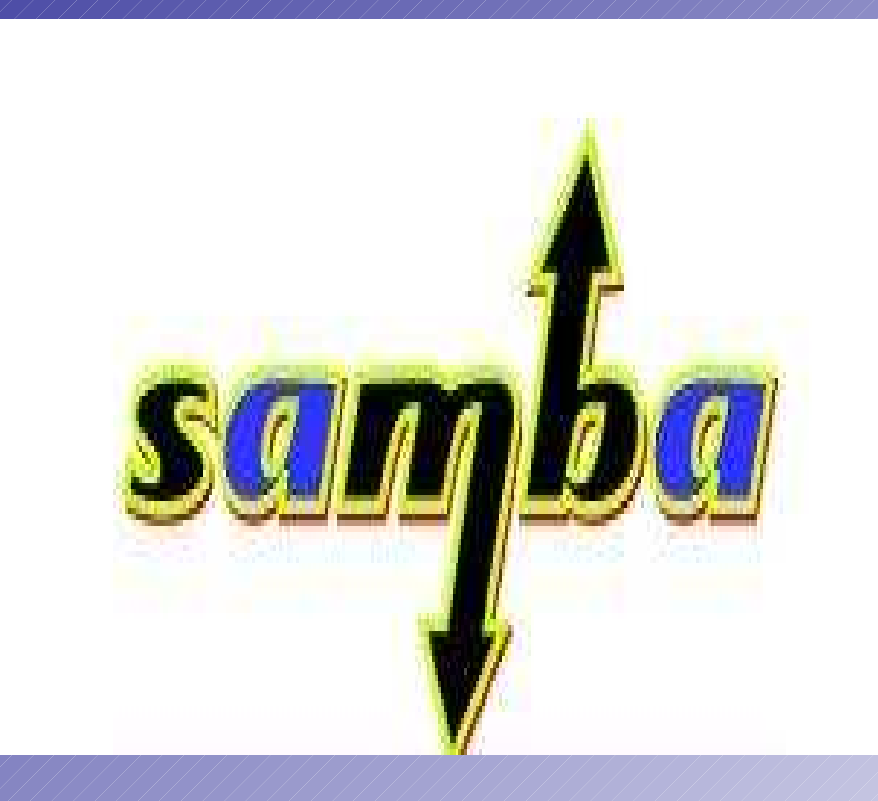